# **YTÜ LİSANS PROGRAMLARINDA KAYITLI ÖĞRENCİLERİN DERS KAYIT İŞLEMLERİ (2015-2016 GÜZ YARIYILI)**

Kayıt yenileme işlemi iki aşamalıdır. İlk aşamada o yarıyılın katkı payı ödenir (katkı payı ödemesi gerekenler için) ikinci aşamada derse yazılma işlemi yapılır, Ders kayıt takvimi, ders kayıtlarının yapılması ve uyulması gereken kurallarla ilgili önemli bilgiler kısaca aşağıda verilmektedir.

## **DİKKAT ÖNEMLİDİR!**

**1-** Üniversitemiz Senatosu'nun 09.07.2015 tarih ve 2015/02 sayılı toplantısında; Önlisans ve Lisans programlarında öğrenim gören ve Teorik, Pratik öğrenimlerini tamamlayarak mezun duruma gelen öğrencilerin, fazladan alınması nedeniyle silinen (Eğitim Planındaki sayının üzerinde alınan ve başarılı olunan) Seçimlik derslerinin, 2015-2016 Eğitim-Öğretim yılı Güz yarıyılı itibariyle silinmemesine ve mezuniyet kredilerine bakılmaksızın Öğrenim Belgelerinde yer almasına, ancak; fazladan aldıkları seçimlik derslerini sildirmek isteyen öğrenciler için bir takvim belirlenmesine, bu süre içerisinde dilekçe ile talepte bulunanların derslerinin silinmesine ve belirlenen takvim dışındaki taleplerin değerlendirmeye alınmamasına karar verilmiştir.

Yukarıda yer alan bilgiler doğrultusunda, fazladan aldıkları seçimlik derslerin silinmesini isteyen öğrencilerimizin **28 Eylül- 02 Ekim 2015** tarihleri arasında **"dilekçe ile"** öğrenim gördükleri Bölüm Başkanlıklarına başvuru yapmaları gerekmektedir.

#### **2- HAZIRLIK SINIFINDA KAYITLI II.Öğretim Öğrencilerinin öğrenim görebilmeleri için**  *güz ve bahar yarıyılı için ayrı ayrı* **(akademik takvimde belirtilen tarihlerde) "KATKI PAYI-ÖĞRENİM ÜCRETİ ÖDEMESİ" yapmaları gerekmektedir.**

- **3-** 2547 Sayılı Kanun'un 46. maddesinin (g) bendinde katkı payı/öğrenim ücreti ödemeyen öğrenciler, öğrencilik haklarından yararlanamayacağından, bu durumdaki öğrencilerin Sağlık Hizmetinin üniversitesi tarafından karşılanmayacağına, askerlikle ilgili işlemlerde Askerlik Şubesine durumun bildirilmesine ve bu dönemler için Öğrenci Belgesi verilmemesi hususlarına yer verilmiştir. (Yükseköğretim Kurulu Başkanlığının 12.07.2011 tarih ve 029023 sayılı yazısı)
- **4-** AGNO'su iki yarıyıl üst üste 2.0'nin altında olan (5.yarıyıldan itibaren) Lisans öğrencileri, bulundukları yarıyıl ve üst yarıyıllardan ders alamazlar. Bu öğrenciler, alt yarıyıllarda alıp başarısız kaldıkları dersler ile alt yarıyıllardan daha önce almadıkları dersleri alabilirler.
- **5-** Bir yarıyılda derslerin çakışmaması koşulu ile en fazla 27 kredilik ders alınabilir. Ancak AGNO'su 3.00 ve üzerinde olan öğrenciler ile azami öğrenim süresini dolduran öğrenciler 33 krediye kadar ders alabilirler.

### *USİS Otomasyon Sisteminde Kayıtlı Olan Öğrenciler;*

Ders kaydınızı üniversitemizin internet üzerindeki web sayfasından [\(http://www.yildiz.edu.tr\)](http://www.yildiz.edu.tr/) Otomasyon sistemi linkinin tıklanmasından sonra gelen ekrandaki **USİS Öğrenci Otomasyon Sistemi**  aracılığıyla kayıt sırasında size verilen **kullanıcı kodu ve şifre ile** yapmanız gerekmektedir.

### *1996 Yılı ve Öncesi Girişli Öğrencilerin Ders Seçimleri;*

- Bu öğrenciler ders kayıtlarını, **08-16 Eylül 2015** tarihleri arasında ders kayıt dilekçesi ile ilgili Bölüm Başkanlığından onay alarak yapacaklardır. Onaylı ders kayıt dilekçesi ile birlikte Öğrenci İşleri Daire Başkanlığına bağlı Harç Bürosuna **(Davutpaşa Kampüsü Kışla Binası A-1009 no'lu oda)** başvurarak, ödeyecekleri Öğrenim Ücreti-Katkı Payı miktarını öğrenerek ilgili bankaya yatıracak ve Katkı payının yatırıldığını gösterir banka dekontu ve ders kayıt dilekçesi ile birlikte tekrar Harç Bürosuna gelerek "Harç Borcu Yoktur" kaşesi basılmış ve imzalanmış ders kayıt dilekçesini **en geç 16 Eylül 2015 (Ekle-Sil tarihleri) tarihi mesai bitimine kadar** Bölüm Sekreterliklerine teslim etmelidirler.
- **Şifre ile ilgili sorunlarınızı ders kayıtlarından önce Bilgi İşlem Dairesi Başkanlığı'na (Yıldız kampusu, B Blok, 6.kat) şahsen ve öğrenci kimliği ile başvurarak çözmelisiniz.**
- **Kendi bölümünüze ilişkin derslerin haftalık ders programlarına** bölümlerinizden ya da bölümlerinizin web sayfalarından edinebilirsiniz.
- **Öğretim planınızda olup ilgili yarıyılda açıldığı halde almadığınız bir ders nedeniyle,** Kurumiçi yatay geçiş, çift anadal başvurusu ya da ikinci öğretim ücreti yerine birinci öğretim katkı payı ödemeye hak kazananların tespiti için yapılan %10 sıralamasında mağdur olmamanız için, **bölümünüz öğretim planını da bölümünüzden (ya da internet üzerinde web sayfası olan bölümler için, web sayfasından) almalısınız.**
- **Servis derslerinin haftalık programları (Matematik, Lineer Cebir, Diferansiyel Denk., Fizik, Kimya, İngilizce, Atatürk İlkeleri ve İnkılap Tarihi, Türkçe, Enformatik dersleri, ve Sosyal Seçimlik dersler) dersi veren Bölüm Başkanlığının web sayfasından ya da Bölüm panolarından görülebilir.**

## **1. DERS KAYIT TAKVİMİ**

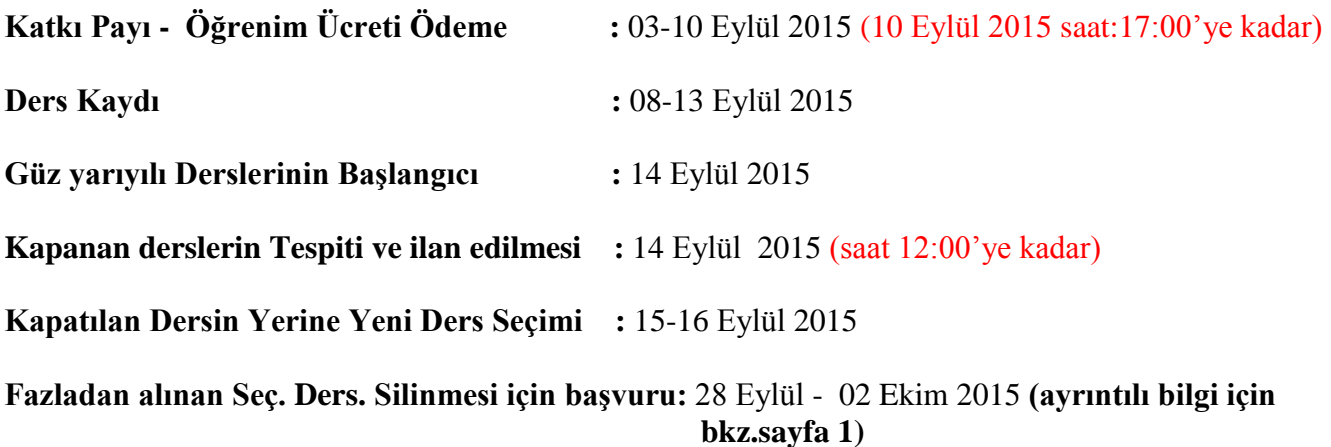

**NOT: Azami öğrenim süresini dolduran ( dönemi 15 ve üstü olanlar) öğrencilerin 2013-2014 eğitim-öğretim yılı güz yarıyılından itibaren derslere devam zorunluluğu bulunmaktadır. Bu nedenle; çakışan dersleri, ön koşullu dersleri ve 33 krediden fazla (YTÜ Ders Kayıt ve Seçim Esasları Madde-8) ders alamazlar.**

# **2. KATKI PAYI -ÖĞRENİM ÜCRETİ ÖDEMESİ (03-10 Eylül 2015)**

#### *Öğrenim Ücreti - Katkı payı ödemesi yapacaklar için takvim, ödeme yapılacak banka;*

- **-** Katkı Payı ve Öğrenim Ücretleri Hakkında bilgilere [http://www.ogi.yildiz.edu.tr](http://www.ogi.yildiz.edu.tr/) adresinde **DUYURULAR** başlığı altından ulaşılabilir.
- **-** Ödemeniz Gereken Katkı Payı Öğrenim Ücretinizi Herhangi bir T.C. Ziraat Bankası ATM'lerinden T.C. Kimlik Numaranız İle Ödeyebilirsiniz.
- **-** Yabancı Uyruklu olup, USİS ve GSİS Otomasyon sisteminde Y.U. numaraları yer alan öğrenciler Y.U. numaraları ile Y.U. numaraları bulunmayan öğrenciler ise 987 ile başlayan YÖKSİS numaraları ile ödeme yapabilirler. YÖKSİS Numaraları Davutpaşa Kampüsü Kışla Binasında yer alan Yurtdışı Öğrenci Koordinatörlüğüne, 0212 383 5547 no'lu telefon ile veya şahsi olarak ulaşılarak öğrenilebilir.
- **-** Katkı payı ödemesi gerekenlerin sistemde ders kaydı yapılabilmeleri için Katkı Payı-Öğrenim Ücretini en geç **10 Eylül 2015 tarihinde (saat 17:00' ye kadar)** ilgili bankaya yatırmaları gereklidir. Aksi durumda sistem ders kaydına izin vermemektedir.

#### *Bulundukları Sınıfta ilk %10 a Giren Öğrencilerin Katkı Payı Ödemesine İlişkin Açıklamalar;*

**(1)** Hazırlık sınıfı hariç, bulundukları bölümde her bir yarıyıl için belirlenen asgari derslerden başarılı olan ve bu dersleri alan öğrencilerin başarı ortalamasına göre yarıyıl sonu itibariyle yapılacak sıralamada ilk yüzde ona giren **ikinci öğretim öğrencileri,** bir sonraki yarıyılda birinci öğretim öğrencilerinin ödeyecekleri öğrenci katkı payı kadar öğrenim ücreti öder.

**(2)** %10 uygulamasında; azami öğrenim süresini doldurmamış olan öğrenciler dikkate alınır. Yaz Okulunda alınan dersler hesaba katılmaz. Yıl sistemine göre öğretim uygulayan programlarda sıralama ikinci dönem sonunda yapılır. Önceki yarıyıllarda başarısız dersi olanlar değerlendirmeye alınmaz. İlk yüzde ona giren öğrenci sıralamasında olan öğrenci ile aynı akademik ortalamaya sahip olan öğrenci de bu haktan yararlanır.

## **3. DERS KAYITLARI (08-13 Eylül 2015)**

 Kayıtlar **08-13 Eylül 2015** tarihleri arasında *sistem üzerinde randevulu* olarak yapılacaktır. **Bu tarihler arasında** tüm derslerinize mutlaka kaydolmalısınız.

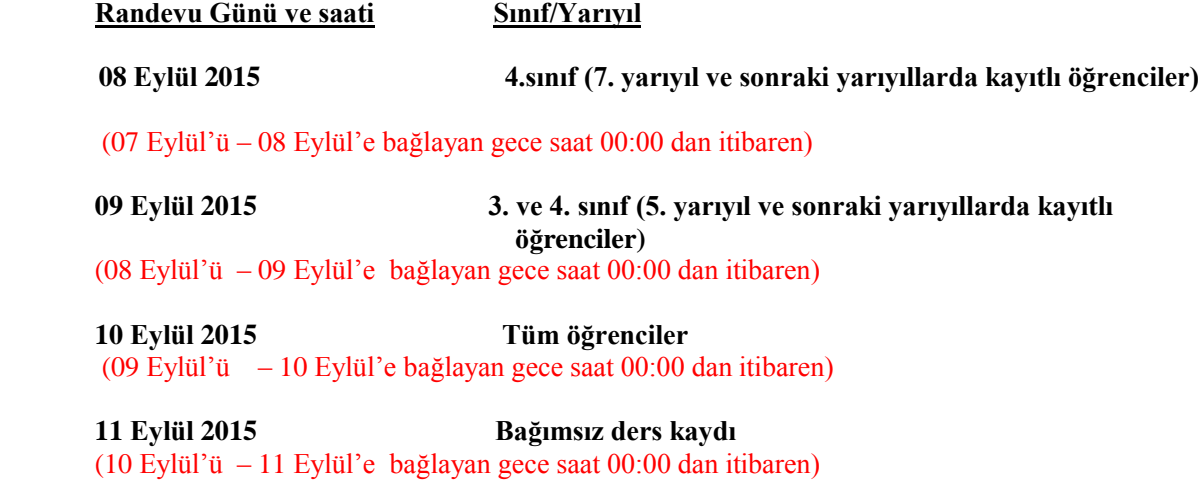

- **"YTÜ Ders Kayıt ve Seçim İşlemi Esasları" uyarınca; 11 Eylül 2015 tarihinde (bağımsız ders kaydı)** I. öğretim öğrencileri yalnızca I. öğretim için açılan gruplardan, II. öğretim öğrencileri ise yalnızca II. öğretim için açılan tüm gruplardan ders seçimi yapabileceklerdir.
- Ders kayıtlarını yapacak özellikle birinci sınıf öğrencilerimizin öncelikli olarak bölümlerinin ders planındaki ilk yarıyıldaki derslerin tamamına yazılmaları, isterlerse üst yarıyıllardan da derse yazılmaları önerilmektedir.
- Ders kayıtlarını yapacak diğer öğrencilerimizin ise öncelikli olarak varsa bulundukları yarıyıldan alt yarıyıllardaki derslere, sonra bulundukları yarıyıllardaki derslere ve daha sonra isterlerse kredi sınırı aşılmamak üzere üst yarıyıllardaki derslere yazılmaları önerilmektedir.
- Ders kayıt işlemleri öğrencilerimize kolaylık sağlamak amacıyla değiştirildiğinden, bu değişikliğe göre kayıt işleminin nasıl yapılacağı aşağıda örneklenmiştir.
	- 1. İlk önce öğrenci kullanıcı adınızı ve şifrenizi kullanarak Öğrenci Bilgi Sistemine bağlanınız.

2. Sonra **Ders İşlemleri/Ders Kayıt İşlemleri/Ders Ekle/Sil** menüsünü açınız (Şekil 1). Bu menü açıldığında ekranda Şekil 2 görülecektir.

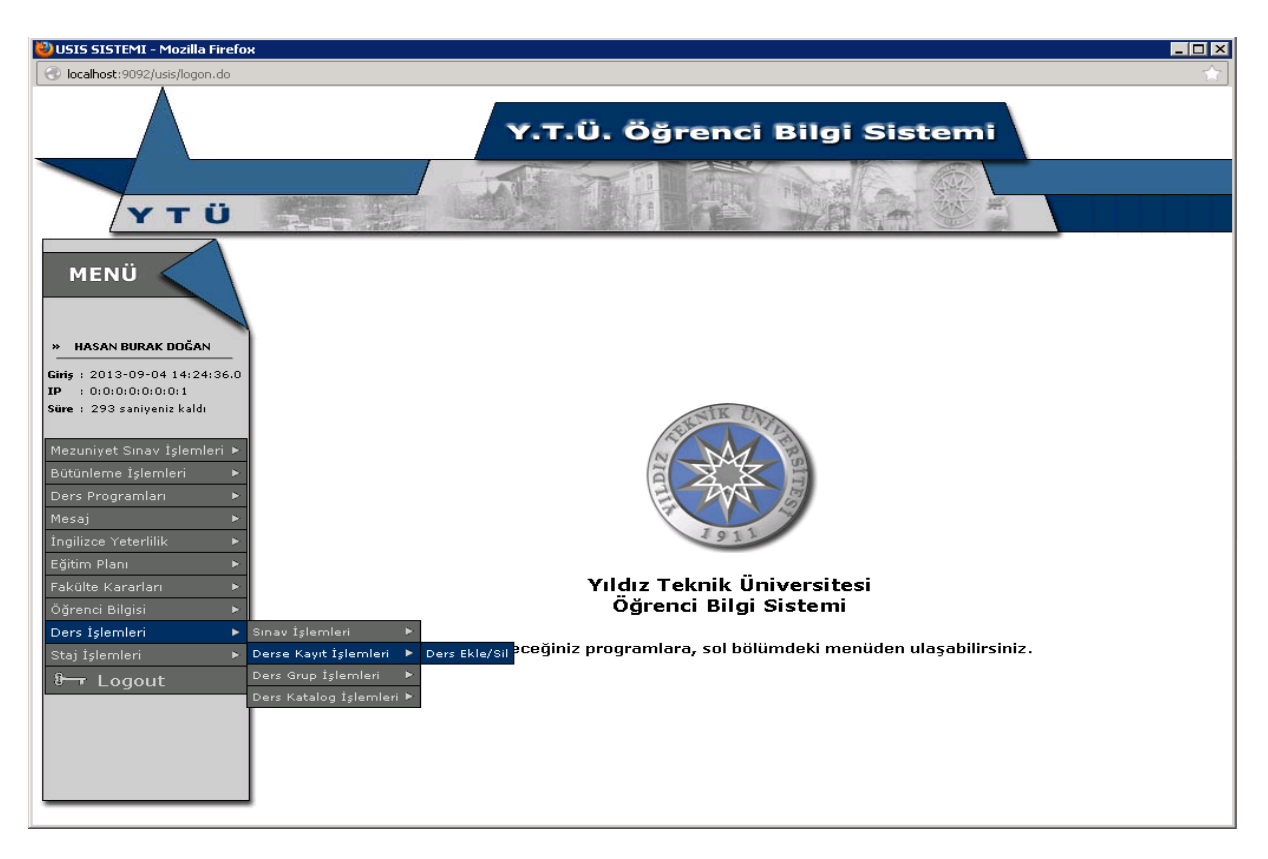

Şekil 1.

| USIS SISTEMI - Mozilla Firefox                      |           |                                        |                                             |                                                          |              |       |                   |          | $\blacksquare$ $\blacksquare$ $\times$ |
|-----------------------------------------------------|-----------|----------------------------------------|---------------------------------------------|----------------------------------------------------------|--------------|-------|-------------------|----------|----------------------------------------|
| localhost:9092/usis/StdEnrollCourse.do              |           |                                        |                                             |                                                          |              |       |                   |          |                                        |
|                                                     |           |                                        |                                             | Y.T.Ü. Öğrenci Bilgi Sistemi                             |              |       |                   |          |                                        |
| YTÜ                                                 |           |                                        |                                             |                                                          |              |       |                   |          |                                        |
| <b>MENÜ</b>                                         |           |                                        |                                             | 2013 GÜZ DÖNEMİ DERS EKLE/SİL                            |              |       |                   |          |                                        |
|                                                     |           | : 08041026<br>Öğrenci No<br>Adı Soyadı | : HASAN BURAK DOĞAN                         | Öğrenci Bilgileri<br>Alınan Toplam Kredi : 0<br>Ortalama |              | 12.44 |                   |          |                                        |
| » HASAN BURAK DOĞAN<br>Giris: 2013-09-04 14:24:36.0 |           |                                        |                                             | <b>Almabilicek Dersler</b>                               |              |       |                   |          |                                        |
| : 0:0:0:0:0:0:0:1<br>IP                             | Ders Tipi | Tüm Ders Tipleri                       | $\overline{\phantom{a}}$<br>Ders Kodu / Adı | $\cdot$                                                  |              |       |                   | Filtrele |                                        |
| Süre: 295 saniyeniz kaldı                           | Ders Kodu | Ders Adı                               |                                             | <b>Grup No</b> Ders Tipi                                 | Yanvıl       |       | Kredi Dersin Dili | Takvim   |                                        |
| Mezuniyet Sınav İşlemleri ▶<br>$\subset$            | MDB1031   | İleri İngilizce I                      | 46                                          | Diğer                                                    | $\mathbf{1}$ | 3     | İngilizce         | Takvim   |                                        |
| Bütünleme İşlemleri<br>Þ<br>O                       | MDB1031   | İleri İngilizce I                      | 47                                          | Diğer                                                    | $\mathbf{1}$ | з     | İngilizce         | Takvim   |                                        |
| $\subset$<br>Ders Programları<br>Þ                  | MDB1031   | İleri İngilizce I                      | 48                                          | Diğer                                                    | $\mathbf{1}$ | 3     | İngilizce         | Takvim   |                                        |
| O<br>Mesaj<br>D                                     | MDB2031   | İngilizce Okuma ve Konuşma             | 44                                          | Bölüm Kültür Dersi 1                                     | з            | з     | İngilizce         | Takvim   |                                        |
| $\subset$<br>İngilizce Yeterlilik<br>D              | MDB2031   | İngilizce Okuma ve Konuşma             | 45                                          | Bölüm Kültür Dersi 1                                     | з            | 3     | İngilizce         | Takvim   |                                        |
| Eğitim Planı<br>Þ                                   |           |                                        |                                             | Güvenlik Kodu :                                          | nya          |       |                   | Ekle     |                                        |
| Fakülte Kararları<br>Þ                              |           |                                        |                                             |                                                          |              |       |                   |          |                                        |
| Öğrenci Bilgisi<br>D                                |           |                                        |                                             |                                                          |              |       |                   |          |                                        |
| Ders İşlemleri<br>×                                 |           |                                        |                                             |                                                          |              |       |                   |          |                                        |
| Staj İşlemleri<br>Þ                                 |           |                                        |                                             |                                                          |              |       |                   |          |                                        |
|                                                     |           |                                        |                                             |                                                          |              |       |                   |          |                                        |
| $\theta$ Logout                                     |           |                                        |                                             |                                                          |              |       |                   |          |                                        |
|                                                     |           |                                        |                                             |                                                          |              |       |                   |          |                                        |
|                                                     |           |                                        |                                             |                                                          |              |       |                   |          |                                        |
|                                                     |           |                                        |                                             |                                                          |              |       |                   |          |                                        |
|                                                     |           |                                        |                                             |                                                          |              |       |                   |          |                                        |
|                                                     |           |                                        |                                             |                                                          |              |       |                   |          |                                        |

Şekil 2.

3. Şekil 2'de görülen ekrandan isterseniz **Ders Tipi**ni değiştirerek ekrana gelecek ders tiplerini değiştirebilirsiniz (Şekil 3 ve Şekil 4). Diğer bir deyişle ders tiplerinde filtreleme yapılabilmektedir. Unutulmamalıdır ki bu ders tipleri öğrencilerimizin ders planına bağlı olarak değişiklik göstermektedir.

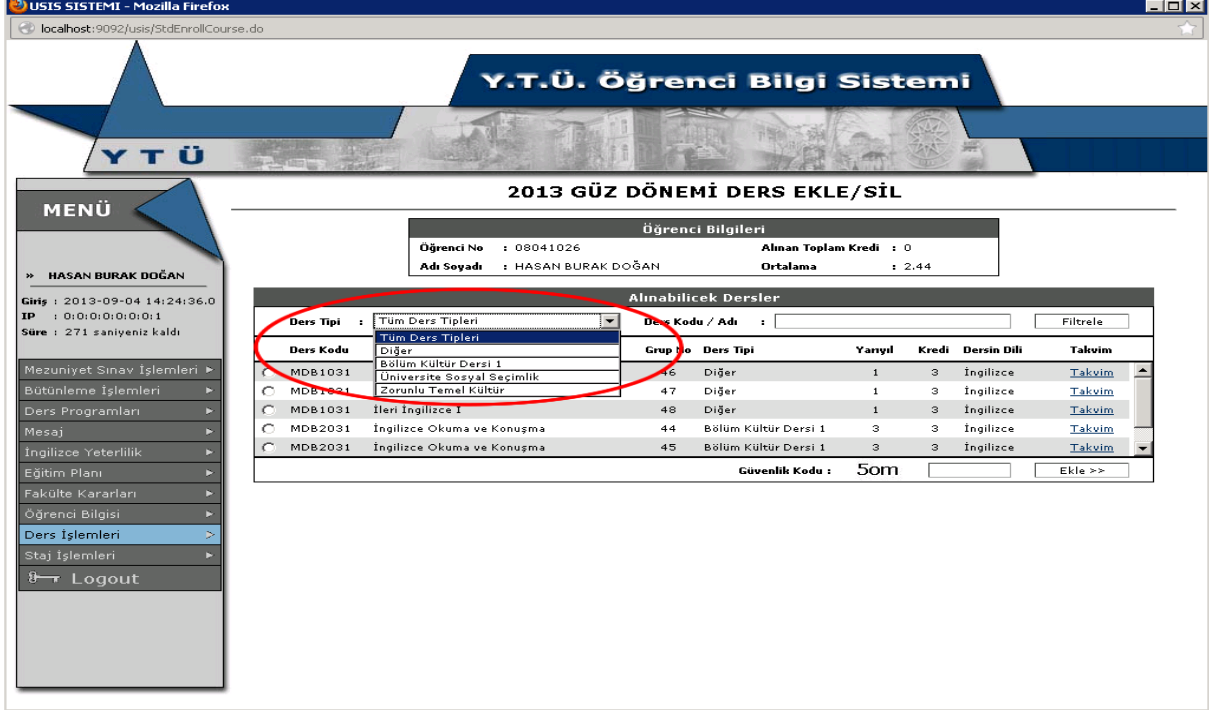

Şekil 3.

| USIS SISTEMI - Mozilla Firefox<br>localhost:9092/usis/StdEnrollCourse.do |    |             |          |                            |                                   |    |                            |                                     |                     |        |                          |                    | $\overline{\Box}$ |
|--------------------------------------------------------------------------|----|-------------|----------|----------------------------|-----------------------------------|----|----------------------------|-------------------------------------|---------------------|--------|--------------------------|--------------------|-------------------|
|                                                                          |    |             |          |                            | Y.T.Ü. Öğrenci Bilgi Sistemi      |    |                            |                                     |                     |        |                          |                    |                   |
| YTÜ<br>MENÜ                                                              |    |             |          |                            | 2013 GÜZ DÖNEMİ DERS EKLE/SİL     |    |                            |                                     |                     |        |                          |                    |                   |
| HASAN BURAK DOĞAN<br><b>D</b>                                            |    |             |          | Öğrenci No<br>Adı Soyadı   | : 08041026<br>: HASAN BURAK DOĞAN |    | Öğrenci Bilgileri          | Alınan Toplam Kredi : 0<br>Ortalama |                     | : 2.44 |                          |                    |                   |
| Giris: 2013-09-04 14:24:36.0<br>: 0:0:0:0:0:0:0:1<br><b>IP</b>           |    | Ders Tipi : |          | Bölüm Kültür Dersi 1       | $\blacktriangledown$              |    | <b>Almabilicek Dersler</b> | $\frac{1}{2}$ ing                   |                     |        |                          |                    |                   |
| Süre : 298 saniyeniz kaldı                                               |    | Ders Kodu   | Ders Adı |                            |                                   |    | Ders Kodu / Adı            |                                     |                     |        | <b>Kredi</b> Dersin Dili | Filtrele<br>Takvim |                   |
| Mezuniyet Sınav İşlemleri ▶                                              | o  | MDB2031     |          | İngilizce Okuma ve Konuşma |                                   | 44 |                            | Bölüm Kültür Dersi 1                | <b>BOILER</b><br>з. | з      | İngilizce                | Takvim             |                   |
| Bütünleme İşlemleri                                                      | о  | MDB2031     |          | İngilizce Okuma ve Konuşma |                                   | 45 |                            | Bölüm Kültür Dersi 1                | з                   | з      | İngilizce                | Takvim             |                   |
| Ders Programları<br>r.                                                   | C. | MDB2031     |          | İngilizce Okuma ve Konuşma |                                   | 46 |                            | Bölüm Kültür Dersi 1                | 3                   | 3      | İngilizce                | Takvim             |                   |
| Mesaj<br>D                                                               |    |             |          |                            |                                   |    |                            |                                     |                     |        |                          |                    |                   |
| İngilizce Yeterlilik<br>⊳                                                |    |             |          |                            |                                   |    |                            |                                     |                     |        |                          |                    |                   |
| Eğitim Planı<br>Þ                                                        |    |             |          |                            |                                   |    |                            | Güvenlik Kodu :                     | 4v5                 |        |                          | Ekle >>            |                   |
| Fakülte Kararları<br>Þ                                                   |    |             |          |                            |                                   |    |                            |                                     |                     |        |                          |                    |                   |
| Öğrenci Bilgisi<br>Þ                                                     |    |             |          |                            |                                   |    |                            |                                     |                     |        |                          |                    |                   |
| Ders İşlemleri<br>Þ                                                      |    |             |          |                            |                                   |    |                            |                                     |                     |        |                          |                    |                   |
| Staj İşlemleri<br>B                                                      |    |             |          |                            |                                   |    |                            |                                     |                     |        |                          |                    |                   |
|                                                                          |    |             |          |                            |                                   |    |                            |                                     |                     |        |                          |                    |                   |
| $\theta$ Logout                                                          |    |             |          |                            |                                   |    |                            |                                     |                     |        |                          |                    |                   |
|                                                                          |    |             |          |                            |                                   |    |                            |                                     |                     |        |                          |                    |                   |
|                                                                          |    |             |          |                            |                                   |    |                            |                                     |                     |        |                          |                    |                   |
|                                                                          |    |             |          |                            |                                   |    |                            |                                     |                     |        |                          |                    |                   |
|                                                                          |    |             |          |                            |                                   |    |                            |                                     |                     |        |                          |                    |                   |
|                                                                          |    |             |          |                            |                                   |    |                            |                                     |                     |        |                          |                    |                   |

Şekil 4.

4. Ders kayıt işlemi yaparken seçmek istediğiniz dersin verildiği Kampüs adını, sınıf adını, gününü ve saatini görmek için ders adlarının en sağındaki **Takvim** tıklanmalıdır (Şekil 5 ve Şekil 6).

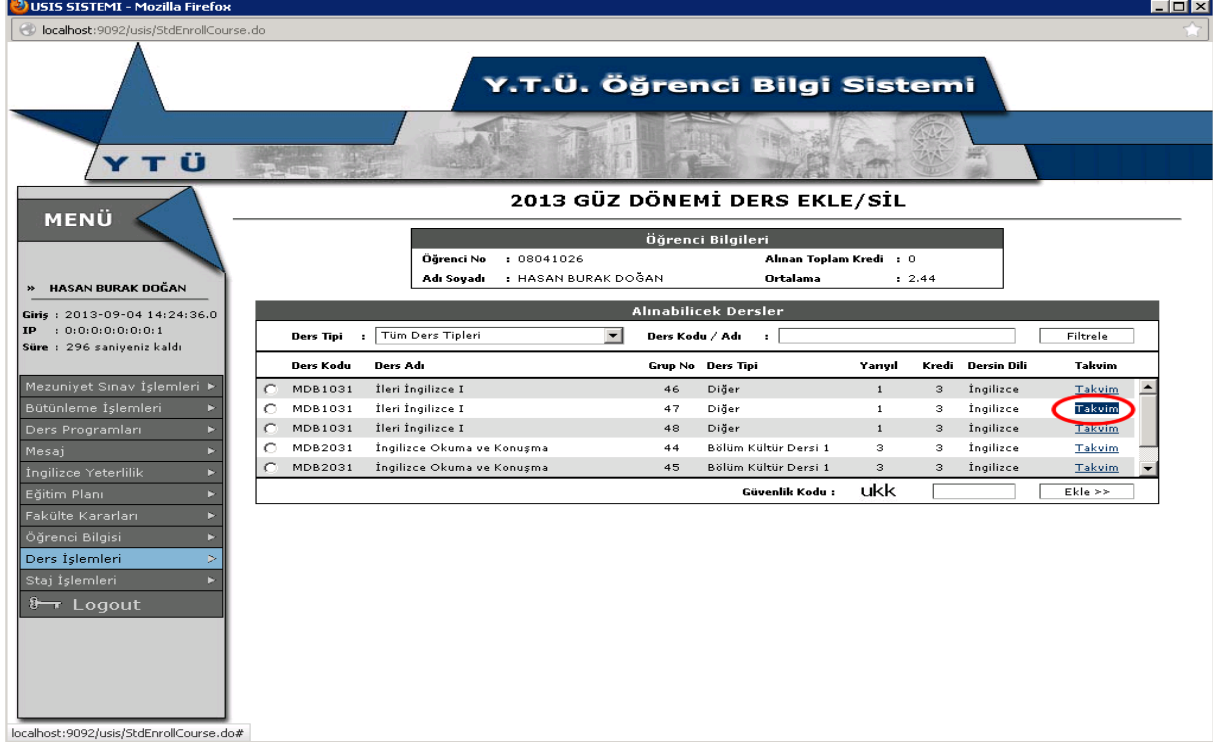

Şekil 5.

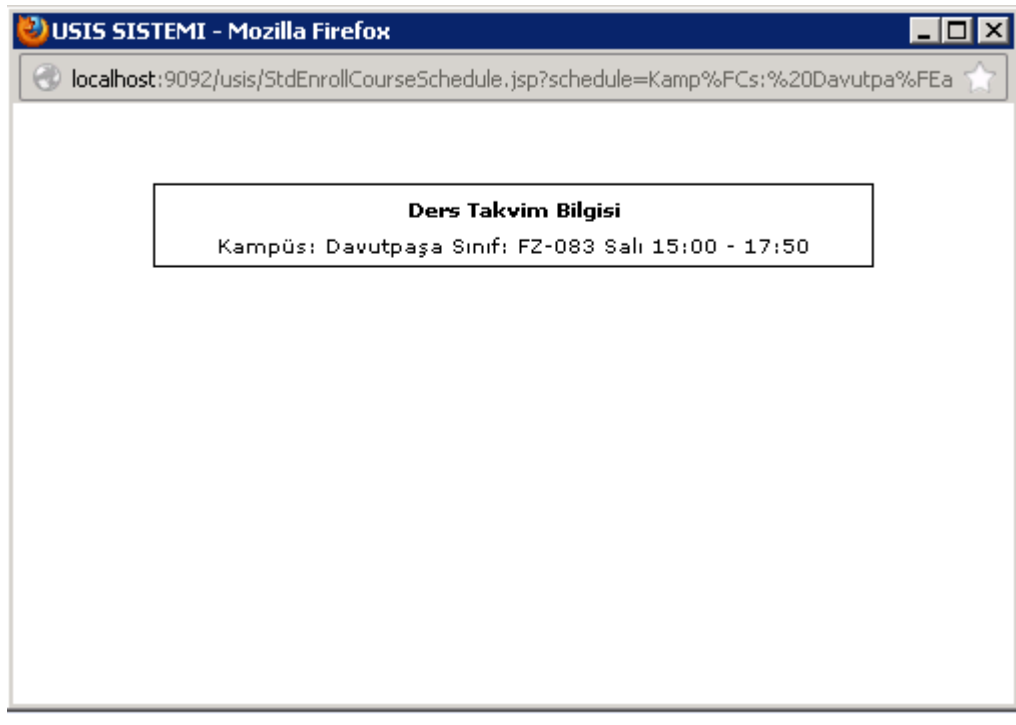

Şekil 6.

5.Seçilmek istenen ders seçimi yapılıp **Güvenlik Kodu** da yazıldıktan sonra **Ekle** tıklanarak derse kayıt yapılmalıdır (Şekil 7).

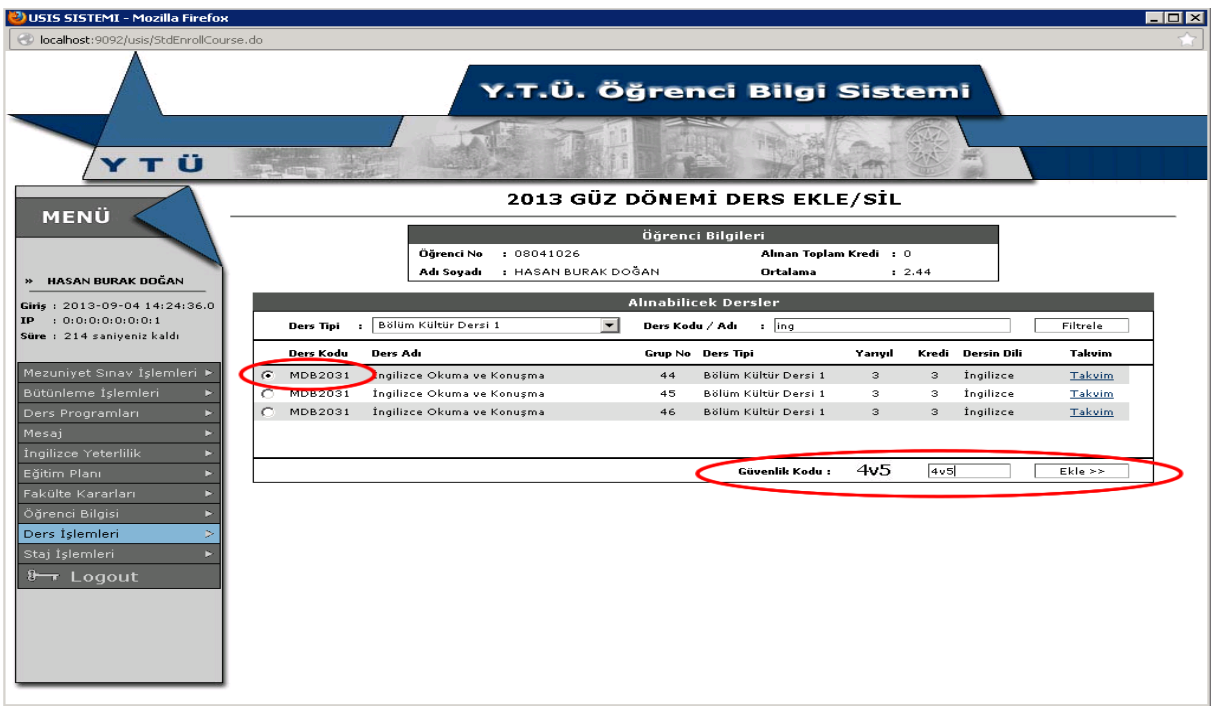

Şekil 7.

6. Herhangi bir dersin veya derslerin seçiminden vazgeçilmek istenirse alınan dersler kısmında bu ders/dersler seçilip **Sil** tıklanarak ilgili dersin/derslerin kayıtları iptal edilmiş olmaktadır (Şekil 8).

| collocalhost:9092/usis/StdEnrollCourse.do<br>Y.T.Ü. Öğrenci Bilgi Sistemi<br>YΤÜ<br>2013 GÜZ DÖNEMİ DERS EKLE/SİL<br>MENÜ<br>Öğrenci Bilgileri<br>: 08041026<br>Öğrenci No<br>Alınan Toplam Kredi : 3<br>: HASAN BURAK DOĞAN<br>Adı Soyadı<br>Ortalama<br>: 2.44<br>» HASAN BURAK DOĞAN<br><b>Almabilicek Dersler</b><br>Giris: 2013-09-04 14:24:36.0<br>: 0:0:0:0:0:0:0:1<br><b>IP</b><br>$\vert \cdot \vert$<br>Tüm Ders Tipleri<br>Ders Tipi :<br>Ders Kodu / Adı<br>Filtrele<br>$\mathbf{r}$<br>Süre : 296 saniyeniz kaldı<br>Ders Kodu<br>Ders Adı<br>Kredi<br>Dersin Dili<br>Grup No Ders Tipi<br>Yanvıl<br><b>Takvim</b><br>Mezuniyet Sınav İşlemleri ▶<br>İleri İngilizce I<br>C.<br>MDB1031<br>İngilizce<br>46<br>Diğer<br>$\mathbf{1}$<br>3<br><b>Takvim</b><br>Bütünleme İşlemleri<br>MDB1031<br>İleri İngilizce I<br>Þ<br>İngilizce<br>Takvim<br>o<br>47<br>Diğer<br>$\mathbf{1}$<br>з<br>o<br>MDB1031<br>İleri İngilizce I<br>Diğer<br>İngilizce<br>Takvim<br>Ders Programları<br>Þ.<br>48<br>$\mathbf{1}$<br>з<br>MDB2031<br>İngilizce Okuma ve Konuşma<br>Bölüm Kültür Dersi 1<br>з<br>з<br>İngilizce<br>Takvim<br>O<br>44<br>Mesaj<br>Þ.<br>MDB2031<br>İngilizce Okuma ve Konuşma<br>Bölüm Kültür Dersi 1<br>3<br>İngilizce<br>Takvim<br>45<br>з<br>İngilizce Yeterlilik<br>Þ<br>itЗ<br>Güvenlik Kodu :<br>Ekle<br>Eğitim Planı<br>в<br>Fakülte Kararları<br>×<br>Alınan Dersler<br>Öğrenci Bilgisi<br>×<br>Kredi Dersin Dili<br>Grup No Ders Tipi |  |           |          |  |  |  |  | $ \Box$ $\times$ |
|----------------------------------------------------------------------------------------------------|--|-----------|----------|--|--|--|--|------------------|
|                                                                                                    |  |           |          |  |  |  |  |                  |
|                                                                                                    |  |           |          |  |  |  |  |                  |
|                                                                                                    |  |           |          |  |  |  |  |                  |
|                                                                                                    |  |           |          |  |  |  |  |                  |
|                                                                                                    |  |           |          |  |  |  |  |                  |
|                                                                                                    |  |           |          |  |  |  |  |                  |
|                                                                                                    |  |           |          |  |  |  |  |                  |
|                                                                                                    |  |           |          |  |  |  |  |                  |
|                                                                                                    |  |           |          |  |  |  |  |                  |
|                                                                                                    |  |           |          |  |  |  |  |                  |
|                                                                                                    |  |           |          |  |  |  |  |                  |
|                                                                                                    |  |           |          |  |  |  |  |                  |
|                                                                                                    |  |           |          |  |  |  |  |                  |
|                                                                                                    |  |           |          |  |  |  |  |                  |
|                                                                                                    |  | Ders Kodu | Ders Adı |  |  |  |  |                  |
| σ<br>Ders İslemleri<br>鋼<br>MDB1031<br>İleri İngilizce I<br>47<br>Diğer<br>İngilizce<br>з<br>Staj İşlemleri<br>m                                                                                                    |  |           |          |  |  |  |  |                  |

Sekil 8.

7. Derslerin seçimini sonlandırmak için herhangi bir kayıt butonu bulunmamaktadır. Alınan Dersler tablosunun doğru olduğundan emin olunduktan sonra sistemden **Logout** tıklanarak çıkılması yeterli olmaktadır.

## **4. KAPATILAN DERSİN YERİNE YENİ DERS SEÇİMİ (15-16 Eylül 2015)**

- Akademik takvim gereği, derse yazılımlar **13 Eylül 2015** tarihinde sona ermektedir. Yeterli sayıda öğrenci yazılmadığından dolayı kapatılan dersler **14 Eylül 2015 (saat 12:00'ye kadar)** tarihinde Bölüm Başkanlıklarınca tespit edilerek Bölüm web sayfalarında ilan edilecektir.
- $\checkmark$  Kapatılan ders /derslerin yerine, (maksimum kredi sınırı içerisinde olmak kaydıyla) yeni ders seçmek isteyen öğrenciler **15-16 Eylül 2015 tarihleri arasında Ek-1 de** yer alan **"DİLEKÇE İLE"** ilgili Bölüm Başkanlıklarına başvuracaklardır. Bu tarihlerde Öğrenci Bilgi Sistemi üzerinden öğrencilerimiz ders seçim işlemi **yapamayacaktır.**
- Bu başvuru üzerine, kredi sınırı aşılmamak kaydıyla, ilgili yönetim kurulu kararı ile o ders/dersler ilgili öğrencinin üzerine aktarılacaktır.
- Yeterli öğrenci yazılarak açılmış derslere yazılan öğrenciler bu tarihlerde ders seçim işlemi **yapamayacaktır.**
- Tercih edeceğiniz dersler konusunda danışmanlarınızdan görüş almanız uygun olacaktır.

## **5. MAZERET DURUMUNDA KAYIT YENİLEME**

 YTÜ Önlisans ve Lisans Eğitim-Öğretim Yönetmeliğinin 20/c maddesinde "c) Mazeret durumunda kayıt yenileme; kayıt yenileme süresi içerisinde hastalık, doğum,doğal afetler, tutukluluk, mahkumiyet ve askerlik gibi önceden öngörülemeyen mazereti nedeniyle katkı payını yatırmayan ve ders seçimi yapamayan öğrenciler, yarıyılın ilk iki haftasının sonuna kadar ilgili bölüm başkanlığına yazılı olarak başvuruda bulunurlar. Mazereti uygun görülen öğrencilerin ilgili yönetim kurulu kararı ile ders kayıtları kabul edilir." ifadesi bulunmaktadır.

*DİKKAT !!! 30 Eylül 2015 tarihinden sonra her ne sebeple olursa olsun ders kaydı yapılamayacaktır.*

# **6. ÇİFT ANADAL ÖĞRENCİLERİ VE DERS SEÇİMLERİ**

Çift anadal öğrencilerinin, birinci lisans programındaki öğrenci numaraları aynı zamanda çift anadal programındaki öğrenci numaralarıdır.

Çift anadal öğrencileri, birinci lisans programındaki şifre ve kullanıcı kodunu kullanarak, birinci lisans ve çift anadal programlarında alacakları derslere aynı kayıt takviminde internet üzerinden kayıt olacaklardır.

### **7. BAŞKA ÜNİVERSİTELERİN ÖNLİSANS, LİSANS POGRAMLARINDAN ÖZEL ÖĞRENCİ STATÜSÜNDE DERS ALABİLME**

Bunun için gerekli koşullar ile kayıt takvimi ve kayıt için yapılacak işlemlere, Öğrenci İşleri Dairesi Başkanlığı web sayfasında, [\(www.ogi.yildiz.edu.tr\)](http://www.ogi.yildiz.edu.tr/) "kayıtlar-ders kayıtları-güz yarıyılı" başlığı altından ulaşabilirsiniz.

## **8. LİSANSÜSTÜ PROGRAMLARDAN DERS ALABİLME**

Bunun için gerekli koşullar ile kayıt takvimi ve kayıt için yapılacak işlemlere, Öğrenci İşleri Dairesi Başkanlığı web sayfasında, [\(www.ogi.yildiz.edu.tr\)](http://www.ogi.yildiz.edu.tr/) "kayıtlar-ders kayıtları-güz yarıyılı" başlığı altından ulaşabilirsiniz.

### **9. DERS KAYITLARINDA UYULMASI GEREKENLER**

#### **9.1 Maksimum Kredi Sınırı**

Bir yarıyılda derslerin çakışmaması koşulu ile en fazla 27 kredilik ders alınabilir. Ancak AGNO'su 3.00'ın üzerinde olan öğrenciler ile azami öğrenim süresini dolduran öğrenciler 33 krediye kadar ders alabilirler.

#### **9.2 Kayıt Yenileme**

Kayıt yenileme işlemi iki aşamalıdır. İlk aşamada o yarıyılın katkı payı ödenir (katkı payı ödemesi gerekenler için) ikinci aşamada derse yazılma işlemi yapılır.

#### **9.3 Ders Tekrarı (Ders Saydırma)**

Başarısız olunan bir dersin, tekrar alınması durumudur. Tekrarlanmak istenen ders aynı kodlu ise, öğrenci otomasyon sistemi, otomatik olarak saydırma işlemi yapar. Ancak, daha önce alınan bir seçimlik ders yerine başka bir seçimlik dersin alınması durumunda, sistem saydırma işlemini otomatik olarak yapmadığından öğrencinin kendisinin, ders kaydı sırasında sistem üzerinden saydırma işlemini yapması gerekir. Tekrar alınan dersin daha önceki başarı notu, dersin tekrarlandığı yarıyılın AGNO hesabına katılmaz, tekrarlanan dersin son başarı notu geçerlidir.

### **9.4 Not Ortalamaları (AGNO, YANO, ANO) Hesabı**

Ağırlıklı Genel Not Ortalaması (AGNO), Yarıyıl Ağırlıklı Not Ortalaması (YANO) ve Ağırlıklı Not Ortalaması (ANO), G notu hariç, her dersten alınan notun o dersin yerel kredisi ile çarpımından elde edilen değerlerin toplamının bu derslerin yerel kredilerinin toplamına bölünmesiyle elde edilen değerdir. Elde edilen bu değer, virgülden sonra iki haneye yuvarlanarak gösterilir.

**AGNO**, öğrencinin öğretim planındaki almış olduğu tüm dersler dikkate alınarak her yarıyıl sonunda hesaplanır.

**YANO**, öğrencinin öğretim planındaki aldığı derslere göre yarıyıl bazında hesaplanan ağırlıklı not ortalamasıdır.

**ANO**, öğrencinin öğretim planındaki sorumlu olduğu derslere göre hesaplanan not ortalamasıdır. İlk yüzde ona giren öğrenci sıralamasında ANO kullanılır. ANO hesabına yaz okulunda alınan dersler etki etmez.

### **9.5 Seçilen Derslerin Sistemde Görüntülenmesi**

Öğrenciler, seçtikleri dersleri, kendilerine açık olan "Öğrenci Ders Bilgisi Görüntüleme" programından görebilirler.

### **9.6 Bu Kılavuzda Açıklanmayan Bir Sorunla Karşılaşılması Durumunda Yapılacaklar**

Danışmanlar, genel öğrenci yönetmelikleri ve yönergeler konusunda yeterli bilgiye sahip olmayabilirler. Bu nedenle, bu kılavuzda açıklanmayan bir sorunla karşılaştığınızda ve sorunun çözümü için danışmanınızdan yeterli bilgi alamamanız durumunda, yönetmelikleri, yazılı kılavuzları incelemeniz ya da bölümünüze başvurmanız gereklidir. Kılavuz ve Yönetmeliklere internet üzerindeki [http://www.ogi.yildiz.edu.tr](http://www.ogi.yildiz.edu.tr/) adresinden ulaşabilirsiniz.

# **10. KURUMİÇİ YATAY GEÇİŞ (Bölüm Değiştirme) ve ÇİFT ANADAL**

 Kurum içi Yatay Geçiş ve Çift Anadal ile ilgili tüm başvuru koşullarına Öğrenci İşleri Daire Başkanlığı web sayfasında [\(http://www.ogi.yildiz.edu.tr](http://www.ogi.yildiz.edu.tr/) ) Geçişler başlığı altından ulaşabilirsiniz.

## **11. BİTİRME ÇALIŞMASI**

- Bir öğrencinin "Bitirme Çalışması" alabilmesi için, öğretim planında yer alan toplam kredinin en az %75'ini karşılayacak sayıda dersten başarılı olması ve AGNO' su nun 1.80 olması gerekir.
- Bu koşulu sağlayamayanların **sistem ders seçimine izin verse bile bitirme çalışmasını almamaları gerekmektedir.**
- Koşulu sağlamadığı halde bitirme çalışması alan öğrenciler Bilgi İşlem Daire Başkanlığınca tespit edilecek ve Öğrenci İşleri Daire Başkanlığınca silinecektir.

# **12. ADRES DEĞİŞİKLİKLERİ**

Azami öğrenim süresini dolduran öğrencilerin en son durumları adreslerine bildirilecektir. Bu nedenle adres değişikliği olan **öğrencilerin yeni adreslerini Başkanlığımıza (Davutpaşa Kampüsü Kışla Binası Giriş Kat) bildirmeleri**, sonradan doğabilecek olumsuzlukların önlenmesi açısından önemlidir.

## **YTÜ DERS KAYIT VE SEÇİM İŞLEMİ ESASLARI (26.01.2012 tarih ve 2012/01 sayılı YTÜ Senatosu Kararı)**

- 1. Ders kayıt işlemleri YTÜ Akademik Takvimde belirtilen tarihlerde yapılır. Bu süreler içerisinde öğrenciler ders ekle-sil işlemi yapabilirler.
- 2. Bölümler, ilgili yarıyılda açılacak derslerin listesini ve haftalık ders programlarını bölüm panolarından ve bölüm web sitelerinden duyurusunu yaparlar.
- 3. Ders alma veya ders kayıt dilekçesi uygulaması yerine tüm ders kayıt işlemlerinde otomasyon sisteminin verileri esas alınır.
- 4. I. Öğretim öğrencileri sadece I. öğretime açılan dersleri; II. Öğretim öğrencileri sadece II. öğretime açılan dersleri alacaktır. (\*).
- 5. Güz ve Bahar Yarıyılı ders kayıt günlerinde ilk gün sadece 7. ve sonraki yarıyıldaki öğrenciler ders seçebilir. İkinci gün 5. ve sonraki yarıyıldaki öğrenciler ders seçebilir. Diğer kayıt günlerde otomasyon sistemi tüm öğrencilere açıktır.
- 6. Ders kayıt sorumluluğu tamamen öğrencinin kendisine aittir. Öğrenci danışmanının, otomasyon sisteminde onay verme işlemi yoktur.
- 7. Yukarıda yer almayan diğer hususlarda **YTÜ Önlisans ve Lisans Eğitim-Öğretim Yönetmeliğinin** ilgili maddeleri geçerlidir.
- 8. Bir yarıyılda derslerin çakışmaması koşulu ile en fazla 27 kredilik ders alınabilir. Ancak AGNO'su 3.00 ve üzerinde olan öğrenciler ile azami öğrenim süresini dolduran öğrenciler 33 krediye kadar ders alabilirler.
- 9. Lisans öğrencilerinden, ardışık iki yarıyıl AGNO'su 2.00'ın altında olan öğrenci üst yarıyıllardan ders alamaz. Bu kural beşinci yarıyıl başından itibaren uygulanır.
- 10. Çift anadal öğrencileri 8. maddede belirtilen krediler aşılmamak kaydıyla ve derslerinin çakışması durumunda ilgili Fakülte Yönetim Kurulu kararıyla her iki öğretimden (1. ve 2. öğretim) ders alabilir.
- 11. Zorunlu istisnalarda Eğitim-Öğretim Rektör yardımcılığı yetkilidir.

(\*) Üniversitemiz Senatosu'nun 30.12.2010 tarih ve 2010/10 sayılı toplantısında alınan karar uyarınca bu maddenin 2011-2012 eğitim-öğretim yılından itibaren üniversitemize yeni kayıt yolu ile gelecek öğrenciler için uygulanmasına karar verilmiştir.

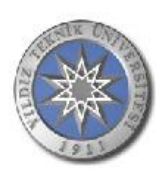

## **YILDIZ TEKNİK ÜNİVERSİTESİ ……………………….. FAKÜLTESİ /YÜKSEKOKULU ………………….. BÖLÜM BAŞKANLIĞI'NA (KAPATILAN DERSİN YERİNE YENİ DERS SEÇİMİ İÇİN) DİLEKÇE**

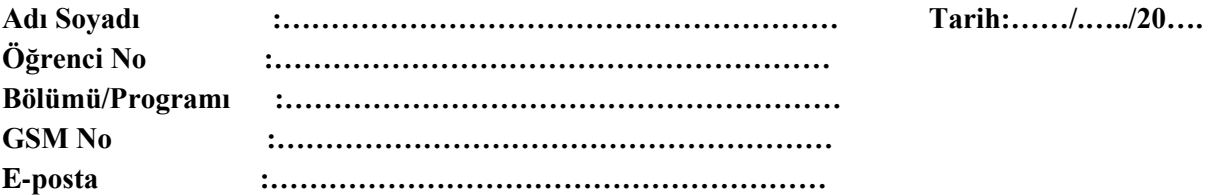

………………………… eğitim-öğretim yılı ………………. Yarıyılı ders kayıtları sonunda yeterli öğrenci sayısı sağlanamadığından kapatılan dersler yerine (Eklemek/silmek istediğim dersler aşağıda belirtilmiştir.) aşağıda yazılı derslerin öğrenci otomasyon sistemine işlenmesi için gereğini arz ederim.

> Saygılarımla, İmza

Eklemek / Silmek istediğiniz dersin karşısına ( X ) ile işaretleyiniz.

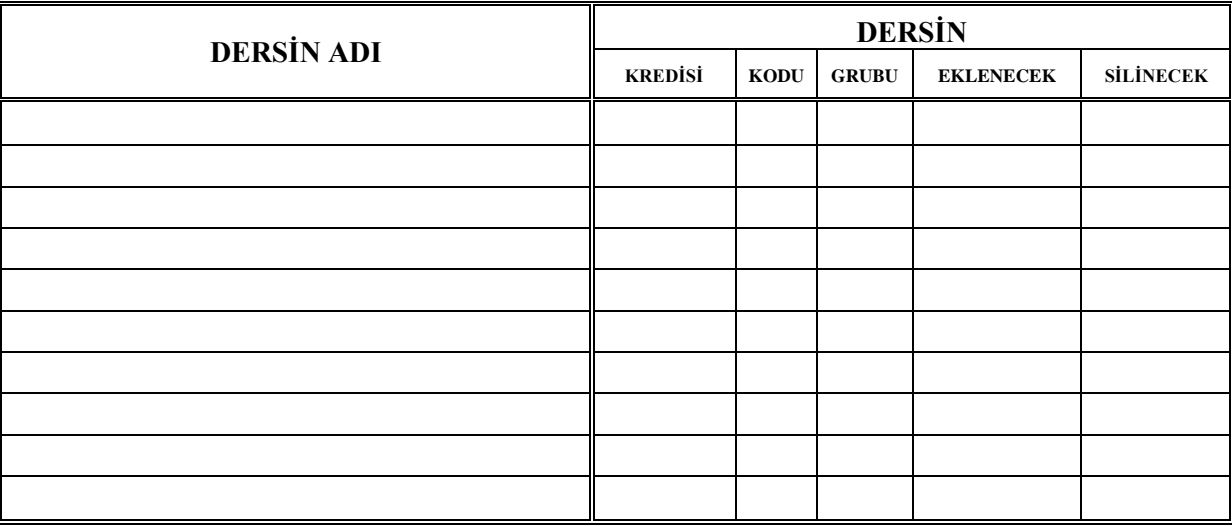

#### **Bu yarıyılda alınan toplam kredi** : ………..

Öğrencinin yukarıda almak istediğini beyan ettiği dersler tarafımdan kontrol edilmiş olup, çakışması bulunmadığı, kredi ve içerik itibariyle uygun olduğu, bir yarıyılda alınması gereken maksimum kredi sınırını aşmadığı tespit edilmiştir.

*ONAY* 

Doküman No: FR-788; Revizyon Tarihi: 29.08.2014; Revizyon No:00